# Download Photoshop Cs3

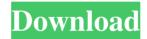

page 1 / 4

### Download Photoshop Cs3 For Mac Crack + [Win/Mac]

## USING THE COLOR-MODE SELECTOR IN PHOTOSHOP When you choose a color mode, Photoshop asks whether you want to save your file in the new setting for future editing. No, probably not—that's not what you want. If you want to create a color-managed print job, you have to link the Photoshop file to the printing device and create a Print or Export Preset. See the box at right to find out how to do that. But if you're simply looking to modify your image in some way, you may as well stick with the default RGB color mode. Even if you link the file to the printer or press (both explained on image-editing principles later in this chapter), you may

### Download Photoshop Cs3 For Mac 2022 [New]

Unlike professional Photoshop, the Elements version has a much simpler interface, so the user doesn't have to struggle to see what they're doing and understand the settings. The image above is from an article on Pixabay. How to Open a Digital Photo in Photoshop Your computer will have a list of programs on it. Your computer will have an icon for Photoshop Elements, Adobe Photoshop CS6, Photoshop CS5, Photoshop CS3, Photoshop CS2, and Photoshop CS4. If you have a Mac, your computer will have another menu. Photoshop Elements is under Adobe Photoshop. Click on the icon or application you want to open and open it. Your computer will have a list of programs on it. Your computer will have an icon for Photoshop Elements, Adobe Photoshop CS6, Photoshop CS5, Photoshop CS3, Photoshop CS2, and Photoshop CS4. If you have a Mac, your computer will have another menu. Photoshop Elements is under Adobe Photoshop. Click on the icon or application you want to open and open it. Click on the application or the icon, depending on whether you are on a Mac or Windows. Make sure you have the program open, and find the file you want to open. Often, files will be right beside the program. These are called folders, but they are not like a folder on your computer. Inside of a folder on your computer, you can have another folder inside that. A photo taken with your camera may be placed in the \My Pictures\Home Pictures\Camera Photos folder. Your computer may have an icon right beside your program that allows you to quickly and easily find files in that folder. Photoshop Elements has a different icon. Click on the link that says Get Photos. If the file you want to edit is in your computer and not on the computer you're using, you can save the photo to your computer and then open it from there. If you don't already have Adobe Photoshop Elements open, it may open automatically when you open a photo. If it doesn't, click on the lens that says Adobe Photoshop Elements. If you are on a Mac, it might say Adobe Photoshop Elements. Click on the lens that says Elements. Adobe Photoshop Elements (CS5) Different Elements Choices This Photoshop document was created by Craig Lieske What Image Editing Software Should I Use? The image editing software 05a79cecff

# Download Photoshop Cs3 For Mac Crack+

O: How can I find where a "point inside polygon" calculation is occurring in a model? An attribute table has several columns, one of which is labeled N. This N is a numeric field. Within this field, is a "value" of NaN for every column. I have defined a new field that takes this N value and multiplies it by 10, resulting in the new N value. Is there a way to get this result (or any other diagnostic) in an editable form? i.e., when I click on a feature (or model) and select the tool, how can I see where the calculation is taking place? I suspect that it's calculating NaN/10, but I could be wrong. Update: From some searching, it appears the query should be: Create a new field with the following expression: Code\_N = CONVERT(double, Fields!N.Value \* 10.0) A: Well it's a little too late now, but I just faced exactly the same problem and I found this useful suggestion in this forum. Basically it requires changing the Numeric properties to Real, Integer, or Float, before changing the calculations to the form: Code N = N \*10 From this forum: Numeric Properties (Unfortunately, you have to change them to real, integer or float or else you won't be able to multiply them by 10.) It's no secret that Honda Motor's new Civic Type R is the most exciting performance car in the world right now. Honda's involvement with the hardcore enthusiast market has never been more pronounced than with this model, and now that the car is available for all to see the wait for its release is almost over. Seeing as the car doesn't go on sale until the end of September, let's now talk more about its launch pre-orders, specs, and where you can get your hands on the car on the day it hits the market. Launch Pre-Orders Preorder now, and you'll receive one of each of the six available colours (including Black, Graphite Metallic, Pearl Black, Silver Metallic, Racing Red, and White) when the car arrives in your garage. It's a limited edition run, so once they're gone that's it. Each of

### What's New in the?

Q: Why do the pointers move after 'while' loop ends? #include using namespace std; int main(){ int \*a; int \*b = a; while(a!= 0) { a = &a[2]; } b = a; coutIt's a hoot and a half to see old-school RCA Records heavyweights grooving through the big stages alongside their current pop-loving counterparts on My Everything. But a minor reality check: Old RCA Records, the red-and-blue kind, is in a real bind, as it's

# System Requirements For Download Photoshop Cs3 For Mac:

Minimum: OS: Windows 7/8/10 Processor: Intel Pentium G3258 / AMD Athlon II X2 64 Memory: 2 GB RAM Graphics: DirectX 11-compatible video card DirectX: Version 9.0 Network: Broadband internet connection Storage: 4 GB available space Sound Card: DirectX 9.0 compatible audio Additional Notes: Supports up to 4 monitors Recommended: Processor: Intel Core i

### Related links:

 $\underline{https://maedchenflohmarkt-ilmenau.de/a-collection-of-60-free-adobe-photoshop-ebooks-for-free/}\\$ 

https://kurditi.com/upload/files/2022/07/aLHTNdMzN7jOwodZe8tt 01 93c619b05ff ab98feaffc54b652df76a\_file.pdf

https://www.dandrea.com.br/advert/free-photoshop-acr6-content-presets-for-photoshop/

https://bymariahaugland.com/2022/07/01/photoshop-pc-pro-crack/

https://www.newportcyclespeedway.co.uk/advert/will-30-day-free-trial-work-2/

http://yahwehtravels.com/?p=1563

https://tourismcenter.ge/wp-content/uploads/2022/07/situfea.pdf

 $\underline{https://technospace.co.in/upload/files/2022/07/v521SIRmfFVJfIy8WqA1\_01\_93c619b}$ 

05ffab98feaffc54b652df76a\_file.pdf

https://ninja-hub.com/semi-transparent-brushes-free-psd-download/

https://www.arunachalreflector.com/wp-content/uploads/2022/07/dacatyb.pdf

https://secondhandbikes.co.uk/advert/25-best-distressed-photoshop-brushes-for-sed/

https://damp-dawn-32423.herokuapp.com/egetsam.pdf

http://www.freddypilar.com/adobe-photoshop-cs6-exe-vlada-bez-poprosin-download/

https://aulagarema.milaulas.com/blog/index.php?entryid=18609

https://www.puremeditation.org/2022/07/01/adobe-photoshop-c-2020-workstation-activator/

http://pzn.by/?p=35570

https://drbenschwarz.com.au/sites/default/files/webform/patient-referral/how-to-

download-new-fonts-in-photoshop.pdf

https://frases.wiki/add-and-instal-fonts-in-photoshop/

https://demo.takewp.com/listing/tpg-explore/advert/adobe-download-brushes/

https://coda-ir.org/smooth-skin-photoshop-action-free-download/